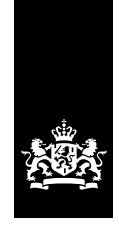

Douane Ministerie van Financiën

# **Aanvraag** Vergunning invoer sanctiegoederen vanuit Rusland

## **Waarom dit formulier?**

Met dit formulier vraagt u aan: een Vergunning invoer sanctiegoederen vanuit Rusland voor goederen zoals beschreven in Verordening (EU) nr. 833/2014 van de Raad van 31 juli 2014 (hierna: de verordening).

Daarnaast kunt u dit formulier gebruiken om toestemming aan te vragen zoals wordt bedoeld in de verordening ten aanzien van de invoer van zendingen. U krijgt deze toestemming in de vorm van een vergunning.

#### **Bijlagen**

Contractor

Vraagt u een Vergunning invoer sanctiegoederen vanuit Rusland aan? Stuur dan mee met deze aanvraag:

- een kopie van het getekende contract of van de order – een verwijzing naar het artikel op grond waarvan u de aanvraag
- indient en een toelichting waarom dit artikel volgens u van toepassing is op deze aanvraag

Voor een sondage (proefaanvraag) zijn geen verplichte bijlagen. Als u bijlagen meestuurt, kunnen wij uw aanvraag mogelijk sneller afhandelen.

Hebt u bij een vraag niet voldoende invulruimte? Ga dan verder op een bijlage. Zet op elke bijlage uw naam en handtekening.

#### **Indienen**

U kunt dit formulier digitaal indienen via de postbus op [www.berichtenbox.antwoordvoorbedrijven.nl.](https://www.berichtenbox.antwoordvoorbedrijven.nl)

U kunt dit formulier ook per post versturen. Het postadres: Douane Groningen Team Centrale dienst voor in- en uitvoer Postbus 3070 6401 DN Heerlen

Telefoon: 088-151 21 22

## **1 Soort aanvraag**

- 1a Vraagt u een vergunning aan of een sondage (proefaanvraag)? *Kruis aan wat van toepassing is.*
- 1b Gaat uw (proef)aanvraag over goederen of over programmatuur, technologie, technische bijstand? *Kruis aan wat van toepassing is, meerdere antwoorden zijn mogelijk.*
- 1c Gaat uw (proef)aanvraag over programmatuur, technologie of technische bijstand? Geef dan aan hoe de overdracht van de programmatuur, technologie of technische bijstand plaatsvindt. *Kruis aan wat van toepassing is, meerdere antwoorden zijn mogelijk.*
- 1d Geef aan op basis van welk artikel van de verordening u een (proef)aanvraag doet. *Kruis aan wat van toepassing is.*

Vergunningaanvraag Sondage (proefaanvraag)

Goederen

.....

Programmatuur, technologie of technische bijstand

Fysieke overdracht Niet-fysieke overdracht

Artikel 3 octies, lid 7

- Artikel 3 decies, lid 3 quater .....
- Artikel 3 decies, lid 3 quater sexies !.....
- Artikel 3 decies, lid 3 sexies !.....
- Artikel 3 septdecies, lid 7
- Artikel 12 ter, lid 2

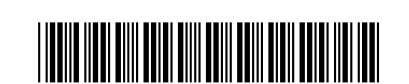

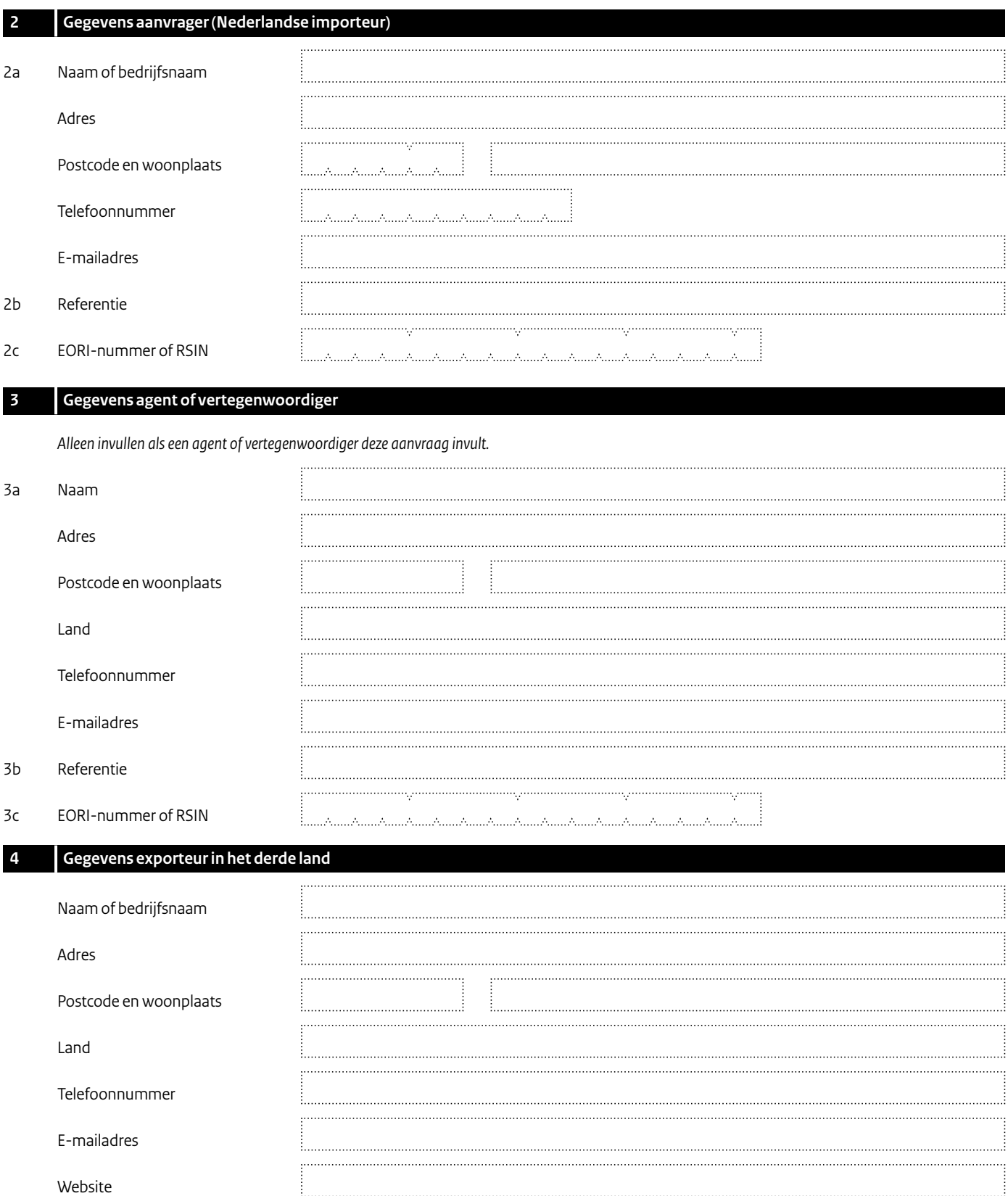

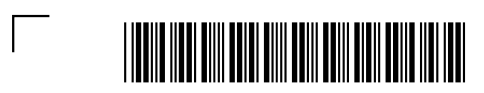

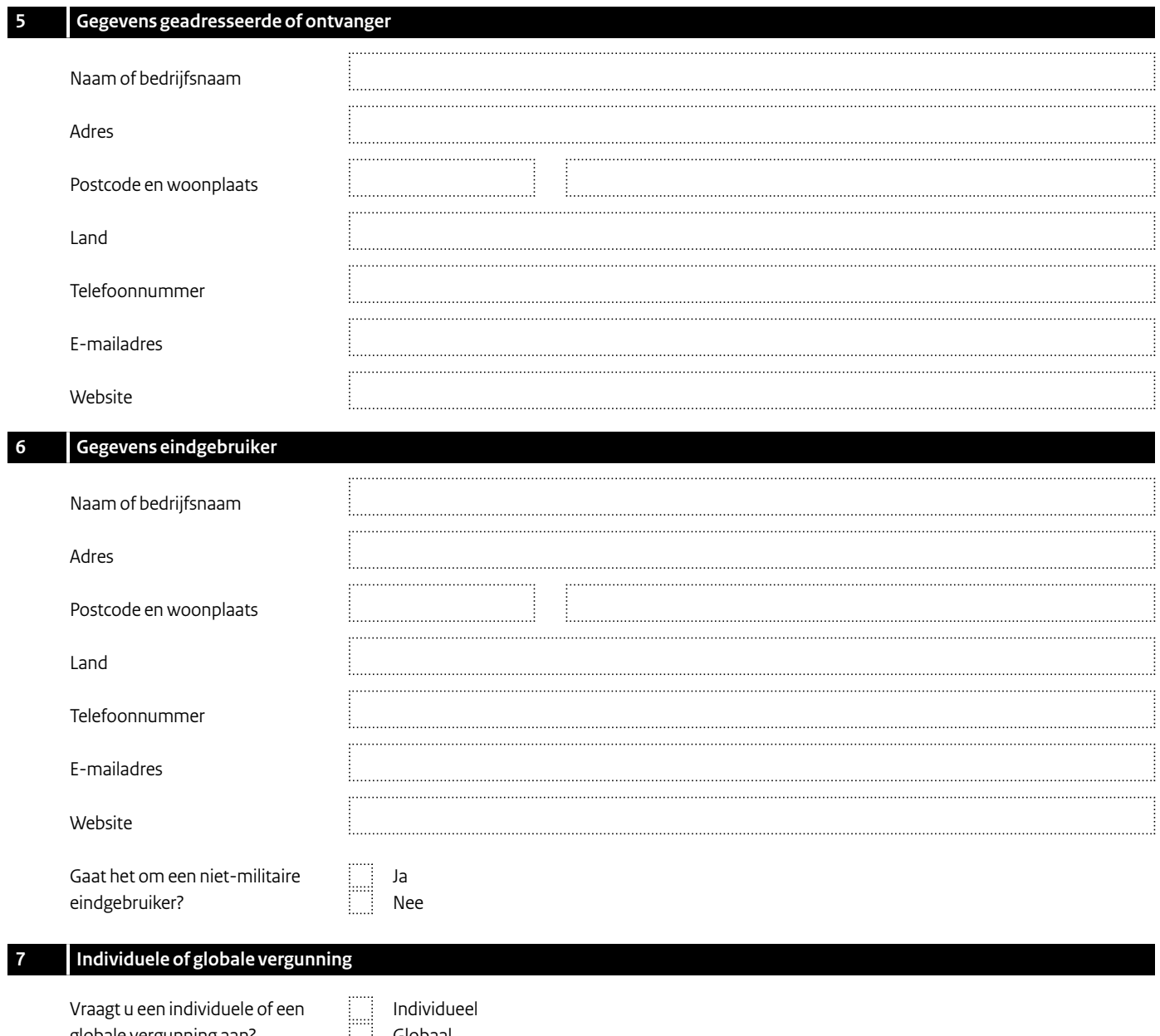

Vraagt u een individuele of een globale vergunning aan? *Kruis aan wat van toepassing is.*

Individueel Globaal

 $\frac{1}{2}$ 

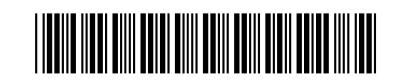

 $\overline{\mathbb{F}}$ 

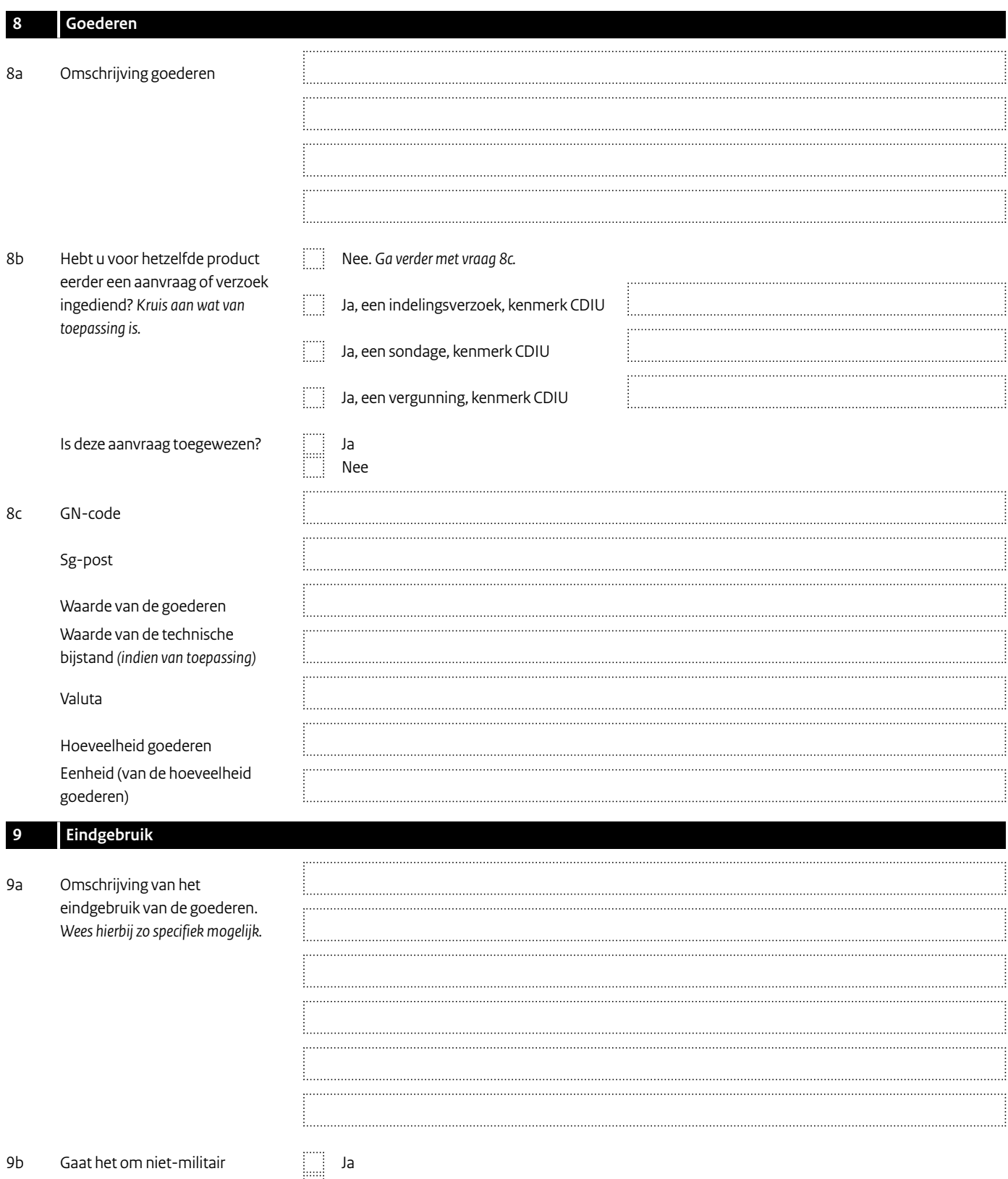

eindgebruik?

 $\overline{\mathbb{F}}$ 

Nee

 $\overline{\phantom{a}}$ 

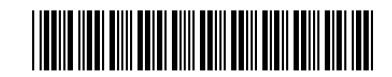

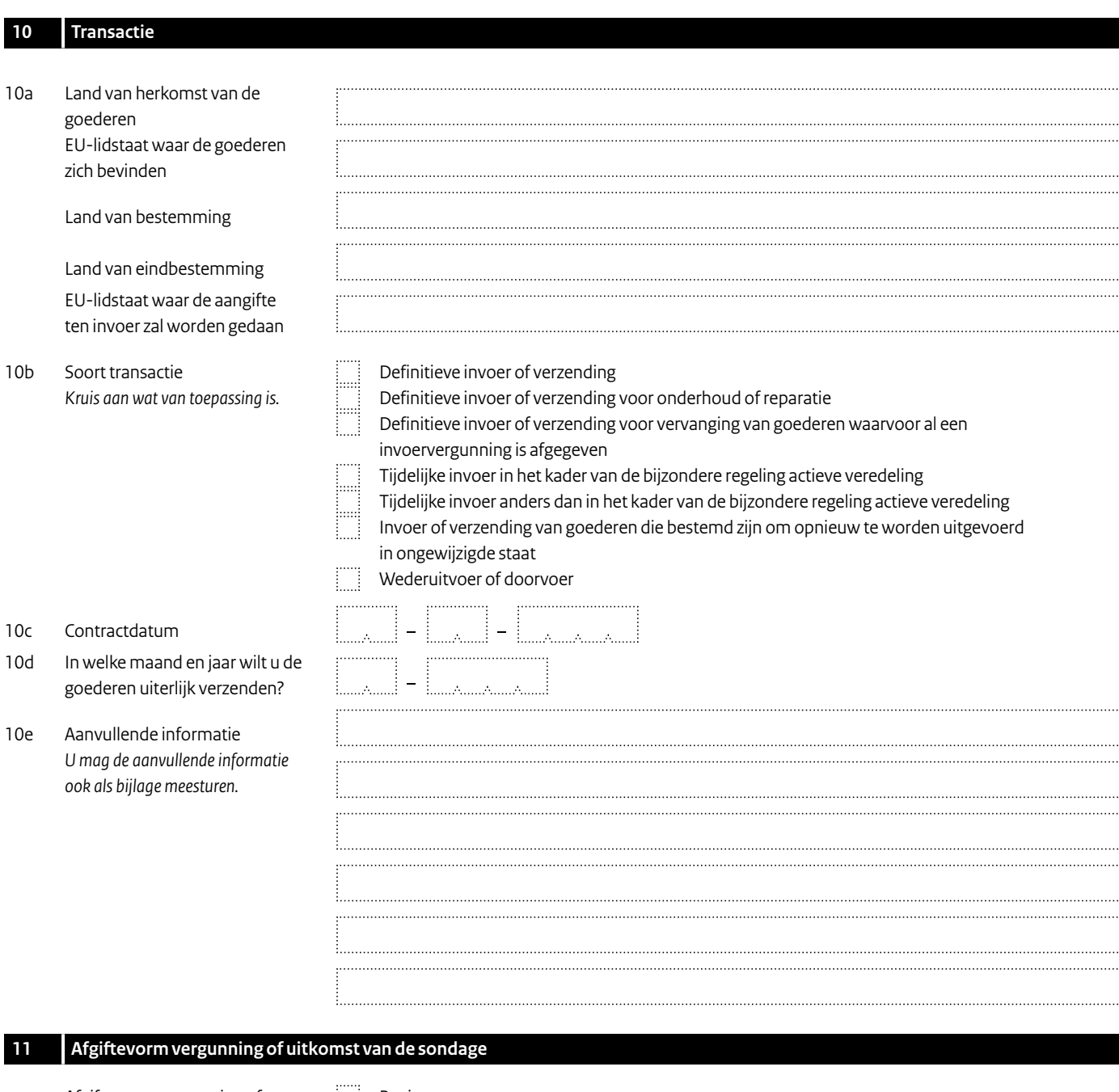

Afgiftevorm vergunning of uitkomst van de sondage *Kruis aan wat van toepassing is.*

 $\overline{\phantom{0}}$ 

- Papier þe
	- Elektronisch

*Het is alleen mogelijk de vergunning of uitkomst van de sondage elektronisch te ontvangen als deze via [www.berichtenbox.antwoordvoorbedrijven.nl](https://www.berichtenbox.antwoordvoorbedrijven.nl) wordt ingediend.*

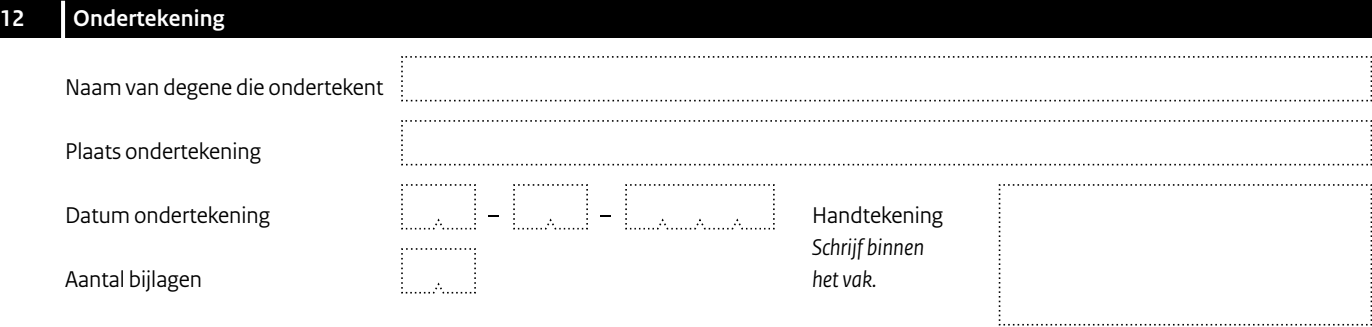

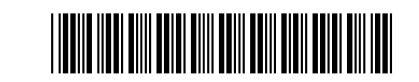

## **Toelichting bij de aanvraag**

## **1 Soort aanvraag**

**1a Vergunningaanvraag of sondage (proefaanvraag)** Geef aan of u een vergunning aanvraagt of een sondage (proefaanvraag) voor vergunningplichtige goederen, programmatuur, technologie en/of technische bijstand.

# **1b Goederen of programmatuur, technologie of technische bijstand**

Geef aan of uw (proef)aanvraag over goederen gaat en/of over programmatuur, technologie of technische bijstand.

# **1c Overdracht programmatuur, technologie of technische bijstand**

Geef aan op welke manier de programmatuur, technologie of technische bijstand wordt overgedragen. Fysieke overdracht gaat met een fysieke drager, zoals papier, een cd/dvd-rom of een memory stick. Niet-fysieke overdracht gaat bijvoorbeeld via e-mail, internet of fax.

# **2 Gegevens aanvrager (Nederlandse importeur)**

- **2a** Vul hier de gegevens in van de aanvrager (Nederlandse importeur). Dit is de natuurlijke persoon of rechtspersoon die de aanvraag doet of laat doen.
- **2b** Vul hier de referentiegegevens van de aanvrager in.
- **2c** Vul hier het EORI-nummer van de aanvrager in. Dit nummer bestaat uit uw RSIN met een aanvulling. Heeft de aanvrager geen EORI-nummer? Vul dan het RSIN in.

#### **3 Gegevens agent of vertegenwoordiger**

**3a** Vertegenwoordigt een agent of vertegenwoordiger de aanvrager (importeur)? Vul dan hier de gegevens in van de agent of vertegenwoordiger die de aanvraag indient voor de aanvrager (importeur).

Douane Groningen/CDIU kan vragen om een schriftelijke volmacht waaruit blijkt dat de agent of vertegenwoordiger toestemming heeft van de exporteur voor deze aanvraag. Vult een agent of vertegenwoordiger deze aanvraag in? Dan stuurt Douane Groningen/CDIU de correspondentie naar de agent of vertegenwoordiger.

- **3b** Vul hier de referentiegegevens in van de agent of vertegenwoordiger.
- **3c** Vul hier in: het EORI-nummer of RSIN van de agent of vertegenwoordiger.

#### **4 Gegevens exporteur in het derde land**

Vul hier de gegevens in van de persoon of het bedrijf die de goederen vanuit het derde land exporteert naar de bestemming.

## **5 Gegevens geadresseerde**

Vul hier de gegevens in van de persoon of het bedrijf waar de goederen heen moeten.

#### **6 Gegevens eindgebruiker**

Alleen invullen als de eindgebruiker een andere is dan de geadresseerde. Vul hier de gegevens in van de eindgebruiker van de goederen.

#### **7 Individuele of globale vergunning**

Kruis aan of u een globale of een individuele vergunning aanvraagt. Zie voor meer informatie de rubriek 'Waarom dit formulier' bovenaan dit formulier.

## **8 Goederen**

## **8a Omschrijving van de goederen**

Vermeld hier de naam van de goederen die in Nederland gebruikelijk is. Vermeld ook bijzonderheden als deze van invloed zijn op het indelen van de goederen volgens de 'goederennaamlijst internationale handel'. Wees zo specifiek mogelijk, zodat duidelijk is om welke goederen het precies gaat. – GN-code

Vul hier de GN-code in voor de goederen. Het gaat hier om het zogenoemde gebruikstarief. U vindt de GN-codes op de website van de Douane: [douane.nl,](https://www.douane.nl) zet in het zoekvak: Gebruikstarief.

#### – Sg-post

Vul hier de sg-post in voor de goederen als u een (proef)aanvraag doet voor goederen genoemd in bijlage I van Verordening (EU) 2021/821 of bijlage VII van Verordening (EU) nr. 833/2014.

## **9 Eindgebruik**

Beschrijf het eindgebruik van de goederen zo specifiek mogelijk, zodat duidelijk is waarvoor de goederen precies gebruikt worden.

#### **10 Transactie**

#### **10a**

- Land van herkomst Vul hier het land in vanwaar de goederen naar Nederland zijn verzonden. Vermeld hier niet de landen die tijdens het vervoer zijn aangedaan.
- EU-lidstaat waar de goederen zich bevinden Vul hier het land in waar de goederen zich bevinden op het moment van de aangifte ten invoer.
- Land van bestemming Vul hier het land in waar de goederen naartoe worden verzonden.
- Land van eindbestemming Vul hier het land in waar het uiteindelijke eindgebruik plaatsvindt. U hoeft niet de landen te vermelden waar de goederen tijdens het vervoer door komen. Weet u dat de goederen uiteindelijk worden door geleverd aan een andere bestemming dan het land van eindbestemming? Dan moet u dit vermelden in vak 10e 'Aanvullende informatie'.
- EU-lidstaat waar de aangifte ten invoer zal worden gedaan Vul hier de EU-lidstaat in.

#### **10b Soort transactie**

Kruis aan om welke soort transactie het gaat.

#### **10d Uiterste datum van invoer**

Vul hier de maand en het jaar in waarin naar verwachting alle goederen zijn verzonden.

## **11 Afgiftevorm vergunning of uitkomst van de sondage**

Kruis aan in welke vorm u de vergunning of sondage wilt hebben.

# **Toelichting bij de aanvraag** *(vervolg)*

# **12 Ondertekening**

Dient u de aanvraag schriftelijk in? Dan moet u of uw vertegenwoordiger de aanvraag ondertekenen.

U of uw vertegenwoordiger verklaart met het ondertekenen en opsturen (schriftelijk) of het indienen (digitaal) van deze aanvraag:

- dat u voor deze transactie geen 2e aanvraag hebt ingediend in een andere lidstaat
- dat u weet dat de goederen in rubriek 8 sanctiegoederen zijn en dat het daarom van groot belang is de bestemming van de uit te voeren goederen juist aan te geven, en dat u:
	- vóór u de invoervergunning krijgt (als dat van toepassing is) een document moet overleggen waaruit de eindbestemming van de ingevoerde goederen blijkt
	- als u de invoervergunning krijgt (als dat van toepassing is), de goederen alleen zult leveren aan de in de vergunning genoemde geadresseerde of eindgebruiker en dat u de goederen niet zult invoeren als u reden hebt om aan te nemen dat de goederen de geadresseerde of eindgebruiker niet zullen bereiken